## *STATIC VS. DYNAMIC BINDING*

}

# **תוכנה 1**

תרגול מספר :11 *Static vs. Dynamic Binding* מחלקות מקוננות Classes Nested

> **בית הספר למדעי המחשב אוניברסיטת תל אביב**

#### Static versus Dynamic Binding • **public class Account { public String getName(){...}; public void deposit(int amount) {...}; } public class SavingsAccount extends Account { public void deposit(int amount) {...}; }** • **Account obj = new Account(); obj.getName(); obj.deposit(…); Account obj = new SavingsAccount(); obj.getName(); obj.deposit(…);** *Binding* in Java • The process by which references are bound to specific classes. • Used to resolve which methods and variables are used at run time. • **Static Binding (Early Binding)** • The compiler can resolve the binding at the compile time. • **Dynamic Binding (Late Binding)** • The compiler is not able to resolve the call and the binding is done at runtime only. • *Dynamic dispatch*

**4**

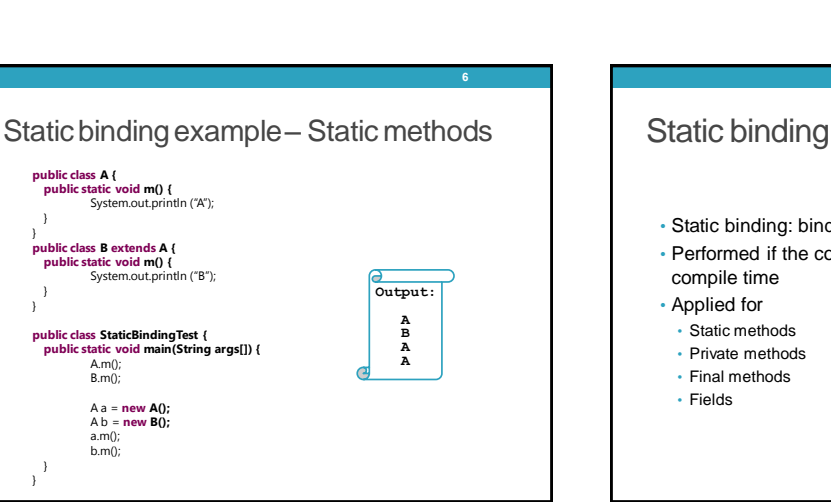

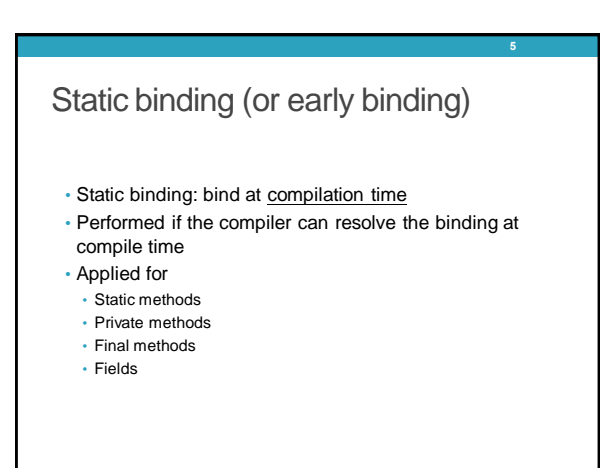

Which version is called ?

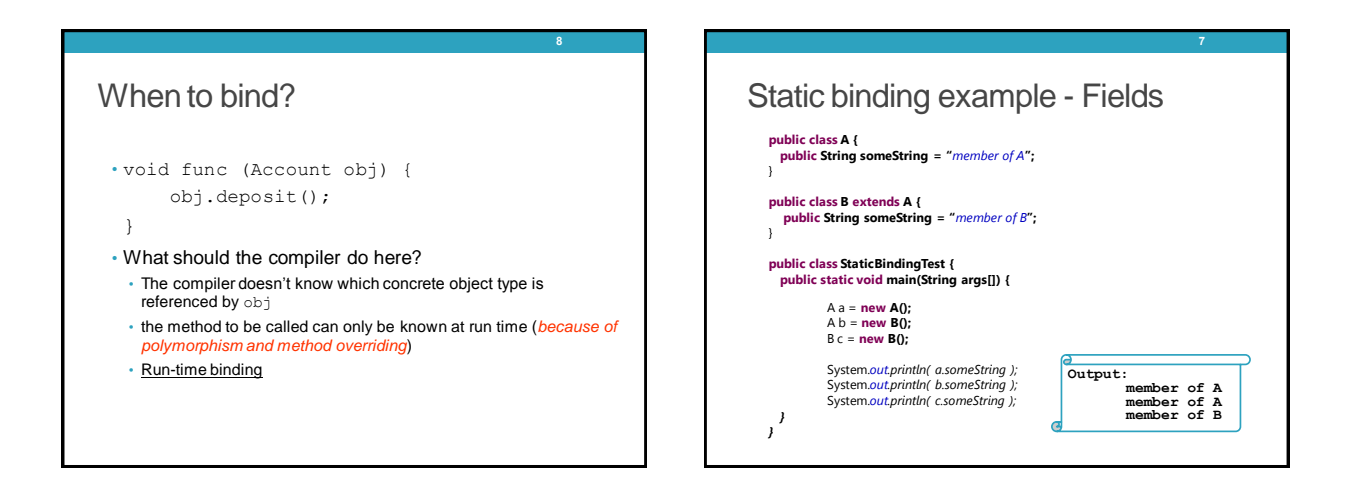

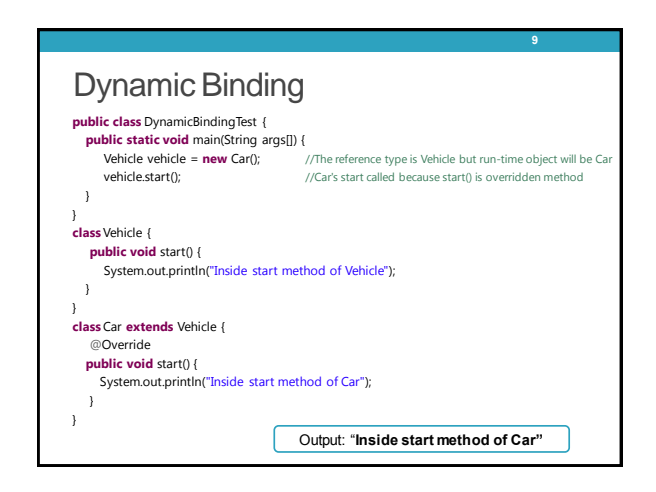

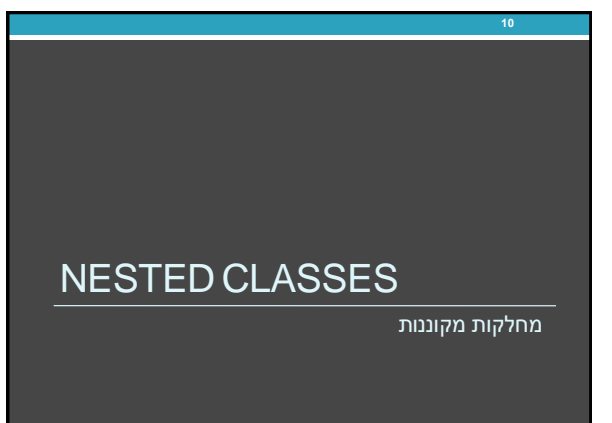

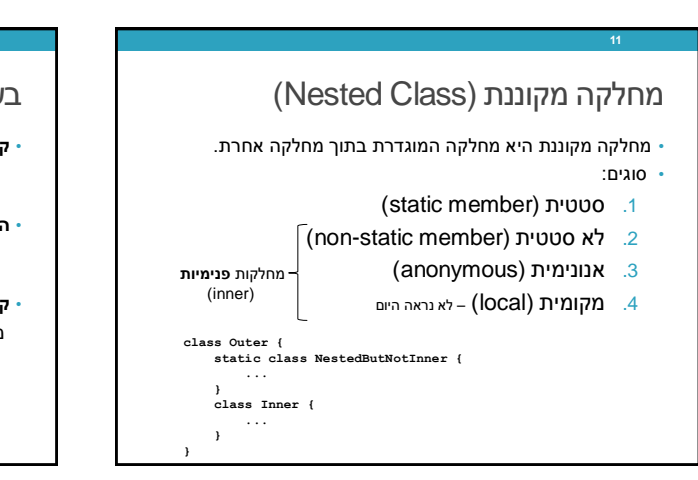

### **12**

## בשביל מה זה טוב ?

#### • **קיבוץ לוגי**

אם משתמשים בטיפוס מסוים רק בהקשר של טיפוס אחר, נטמיע את הטיפוס כדי לשמר את הקשר הלוגי.

#### • **הכמסה מוגברת**

על ידי הטמעת טיפוס אחד באחר אנו חושפים את המידע הפרטי רק לטיפוס המוטמע ולא לכולם.

#### • **קריאות**

מיקום הגדרת טיפוס בסמוך למקום השימוש בו.

### מחלקות מקוננות - תכונות משותפות

- למחלקה מקוננת יש גישה לשדות הפרטיים של המחלקה העוטפת ולהיפך
	- הנראות של המחלקה היא עבור "צד שלישי"
- אלו הן מחלקות (כמעט) רגילות לכל דבר ועניין • יכולות להיות אבסטרקטיות, לממש מנשקים, לרשת ממחלקות
	- אחרות וכדומה

**13**

## Static Member Class • מחלקה רגילה ש"במקרה" מוגדרת בתוך מחלקה אחרת • החוקים החלים על איברים סטטיים אחרים חלים גם על מחלקות

- סטטיות • גישה לשדות / פונקציות סטטיים בלבד
- גישה לאיברים לא סטטיים רק בעזרת הפניה לאובייקט
- גישה לטיפוס בעזרת שם המחלקה העוטפת
- **OuterClass.StaticNestedClass OuterClass.StaticNestedClass nested =**

• יצירת אובייקט

 **new OuterClass.StaticNestedClass();**

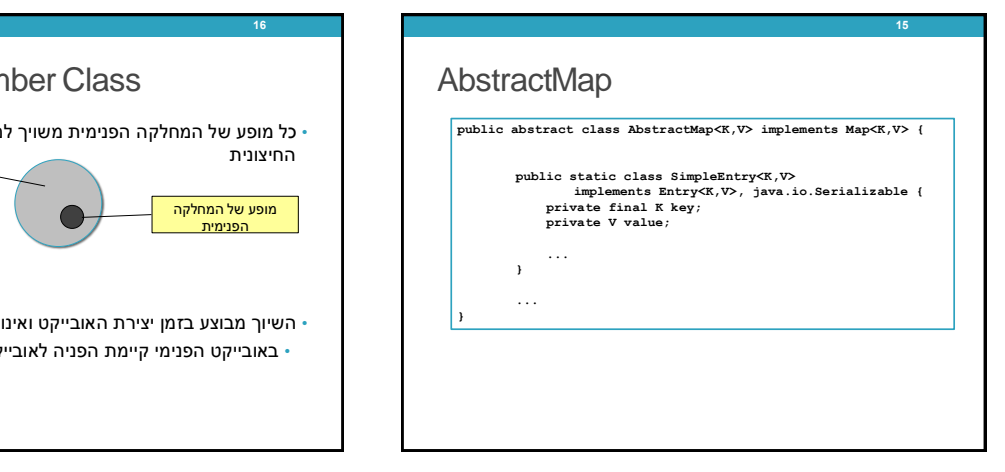

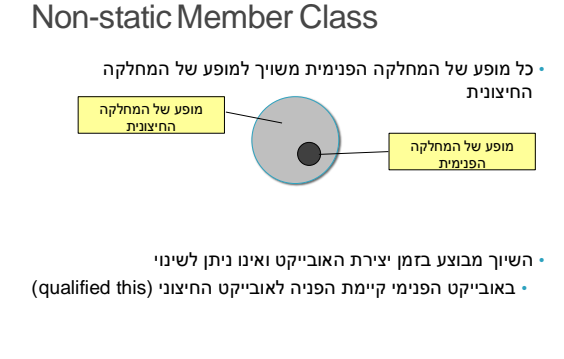

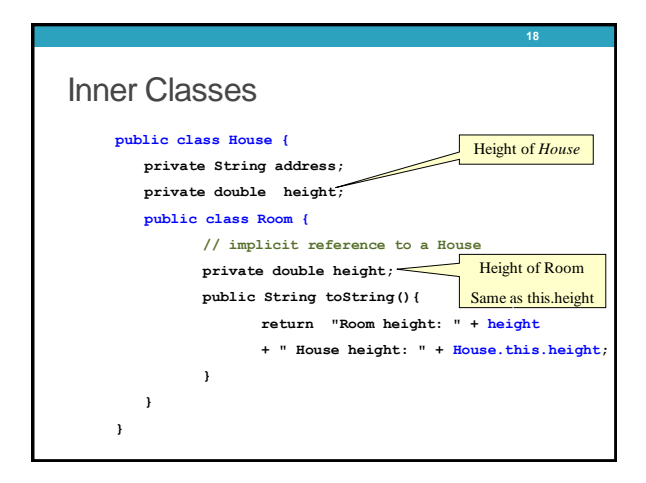

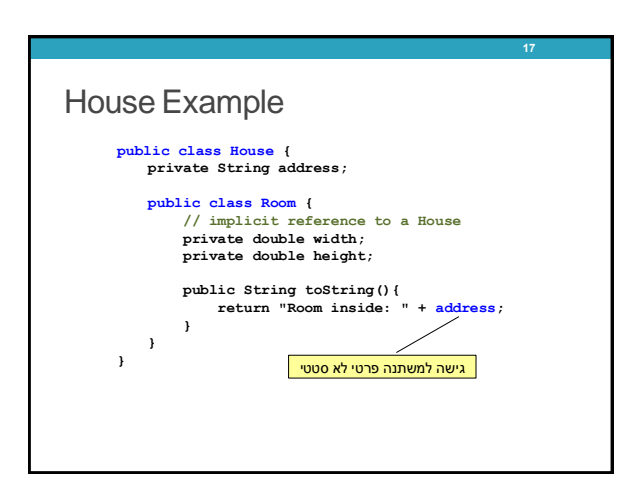

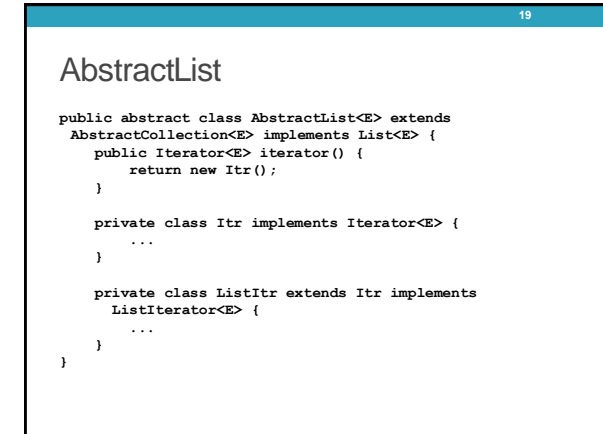

### יצירת מופעים

- כאשר המחלקה העוטפת יוצרת מופע של עצם מטיפוס המחלקה הפנימית אזי העצם נוצר בהקשר של העצם היוצר
	- כאשר עצם מטיפוס המחלקה הפנימית נוצר מחוץ למחלקה העוטפת, יש צורך בתחביר מיוחד

*outerObject***.new** *InnerClassConstructor(…)*

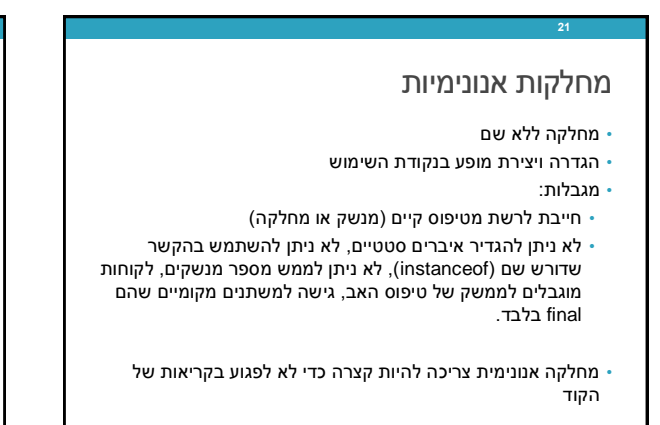

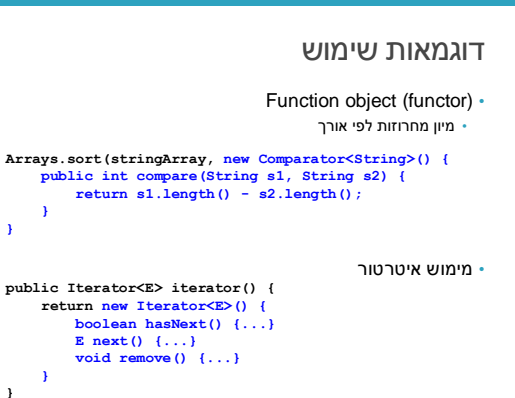

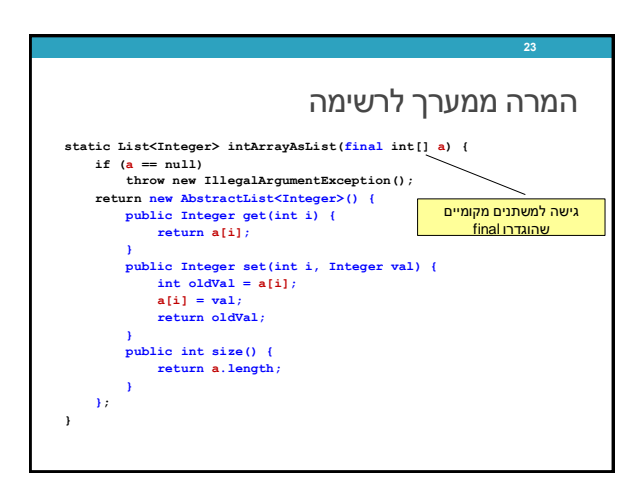